# Cheatography

# Webstrix Functions Cheat Sheet by Mathieu Green [\(mathieu.green\)](http://www.cheatography.com/mathieu-green/) via [cheatography.com/35613/cs/11188/](http://www.cheatography.com/mathieu-green/cheat-sheets/webstrix-functions)

#### **Framework function**

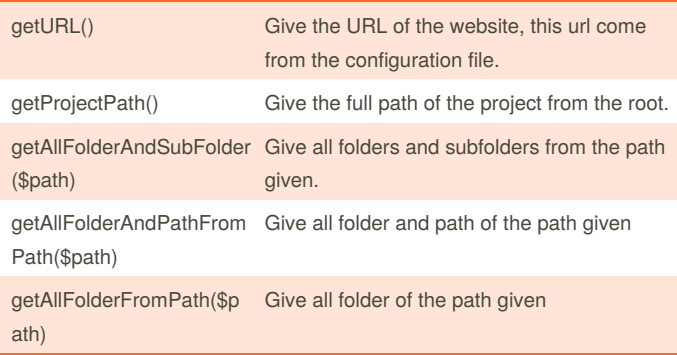

### **Session function - new session();**

creeUneSessionPourUtilisateur(\$idUtilisateur, \$timeLifeSeconde)

nettoyerSession()

verifierSessionExistanteAvecClefUnique(\$uniqueKeySession, \$ip)

getSessionIdUtilisateur(\$uniqueKeySession)

getIdUtilisateurActuel()

deleteSessionServeurPourUtilisateur(\$idUtilisateur)

detruireSessionBrowserPourUtilisateur()

verifierSessionExpire()

verifierSessionExistanteSurLeBrowser()

getSessionKey()

setVariablePourUtilisateurAvecClef(\$nomDeLaVariable, \$value, \$clef)

Not published yet.

Page 1 of 1.

Last updated 31st March, 2017.

\_\_set(\$nomDeLaVariable, \$value)

get(\$nomDeLaVariable)

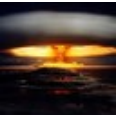

## By **Mathieu Green**

(mathieu.green) [cheatography.com/mathieu](http://www.cheatography.com/mathieu-green/)green/

[www.webstrix.ca](http://www.webstrix.ca)

#### **Core Controller function - CoreController();**

chargerControleur(\$nomDuControlleur)

ajouterView(\$view = null, \$variables = null)

### **Database function - new db() ;**

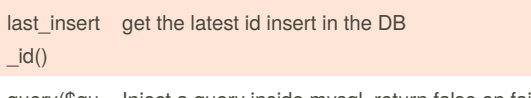

query(\$qu Inject a query inside mysql, return false on fail, a list of ery) elements or true when well done

getListAsArray(\$table, \$options = null)

#### getRow(\$query)

insertArrayElements(\$table = null, \$listElements = null, \$listValues = null, \$options = null)

updateArrayElements(\$table = null, \$listElements = null, \$listValues = null, \$option = null)

deleteRowById(\$table, \$id)

Sponsored by **Readability-Score.com** Measure your website readability! <https://readability-score.com>